## **Model elements**

Modeling tools developed by No magic, Inc. fully support the latest UML standard elements. The child pages provide in-depth definitions for each model element used in creating your projects.

In the model, a model element is stored in the Model Browser and its symbol or path (for relationships) is represented on the diagram pane, as shown below.

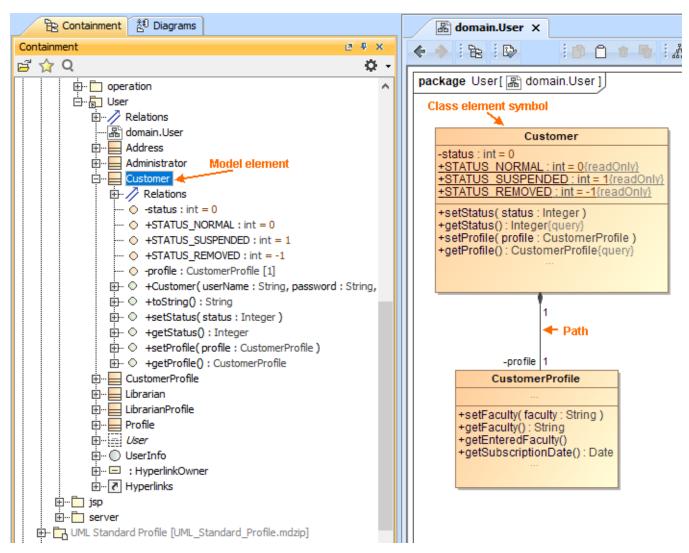

Model elements and symbols.

You can represent several symbols or paths of the same element in the diagram.